# Understanding stack frames

# Stack frames

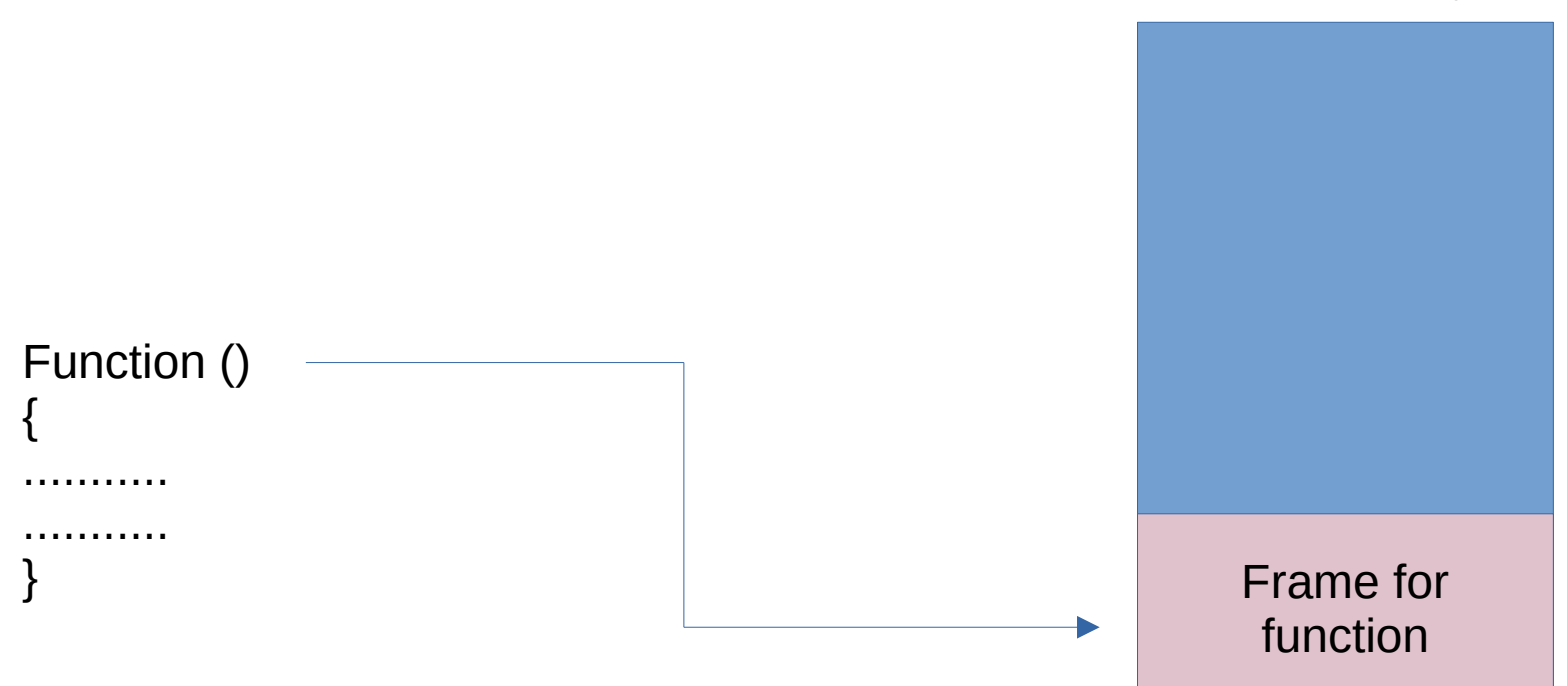

#### Stack memory

Example :

function ()  $\{$ 

}

int a=4;

}

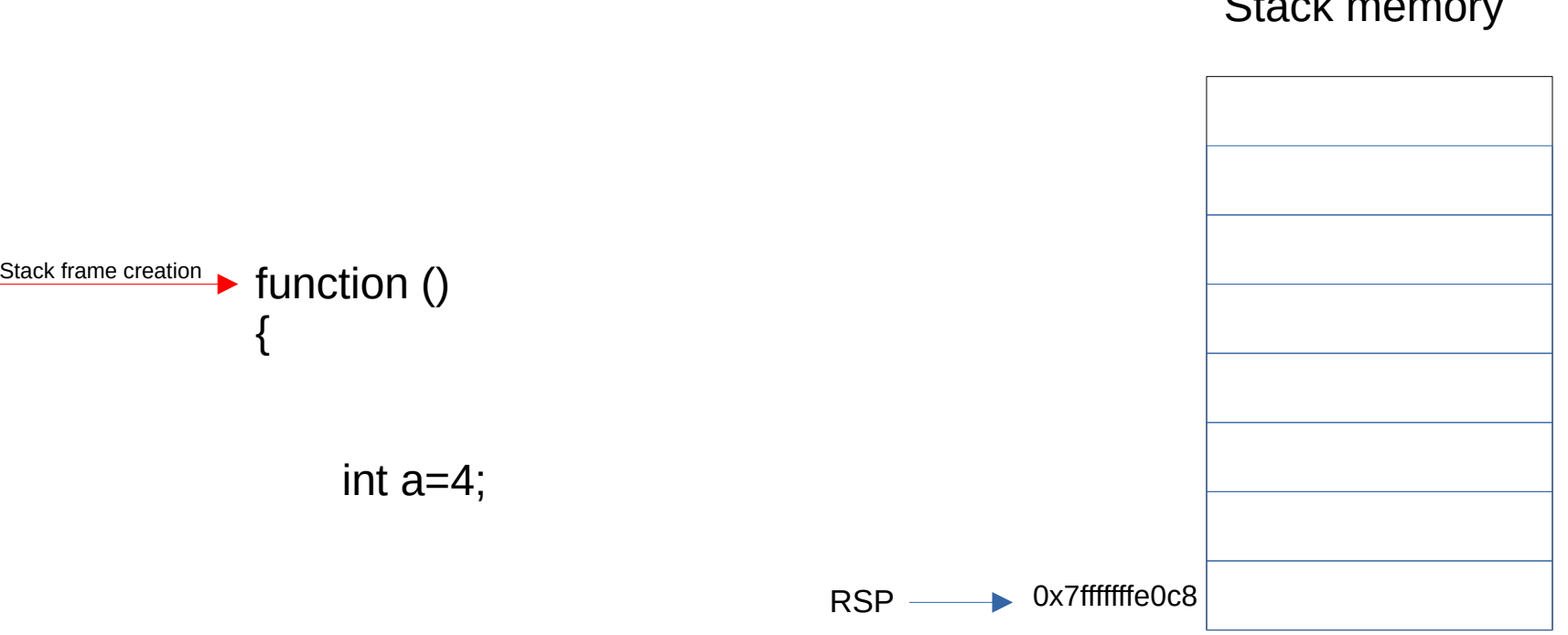

## Stack memory

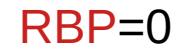

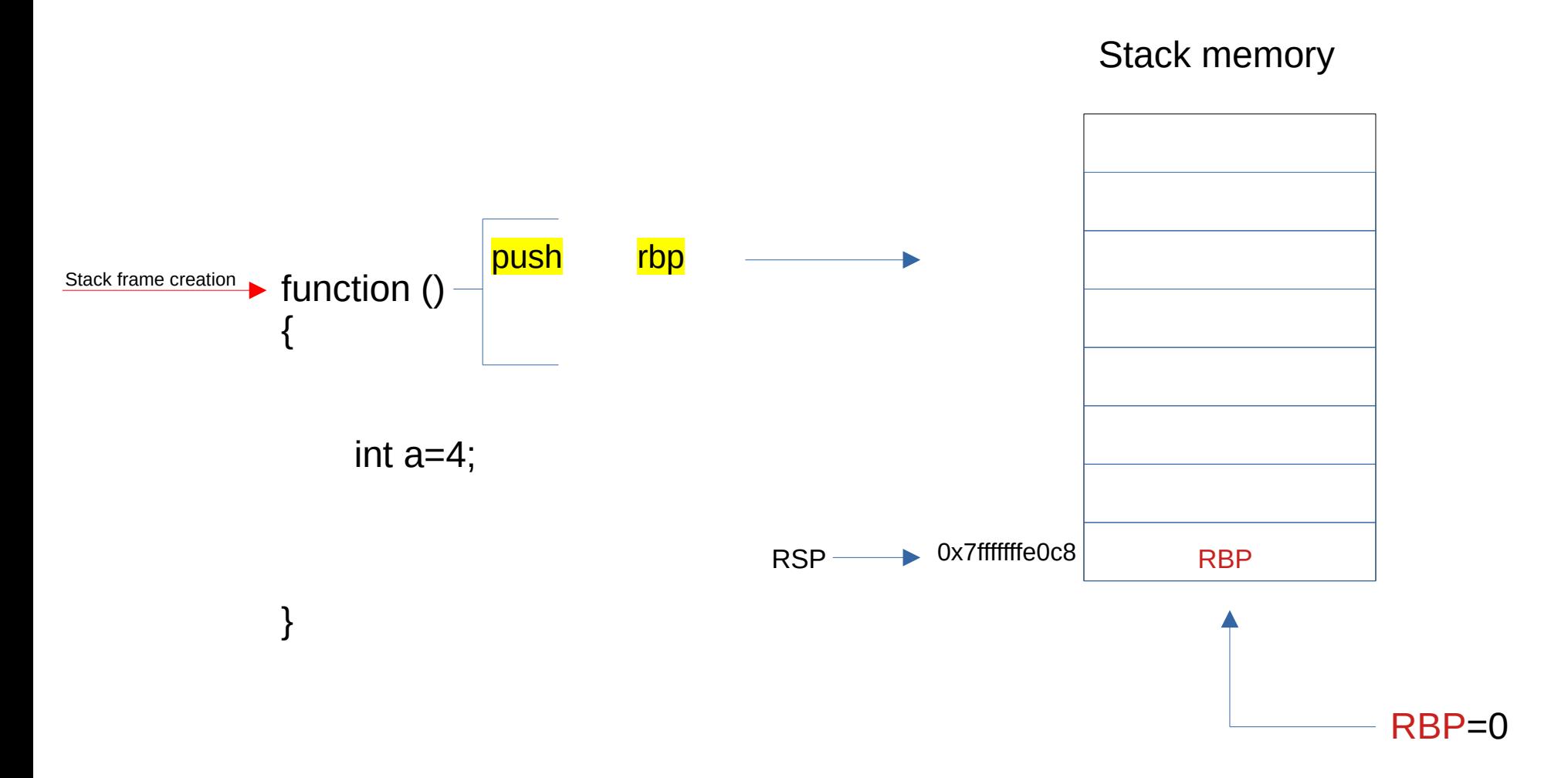

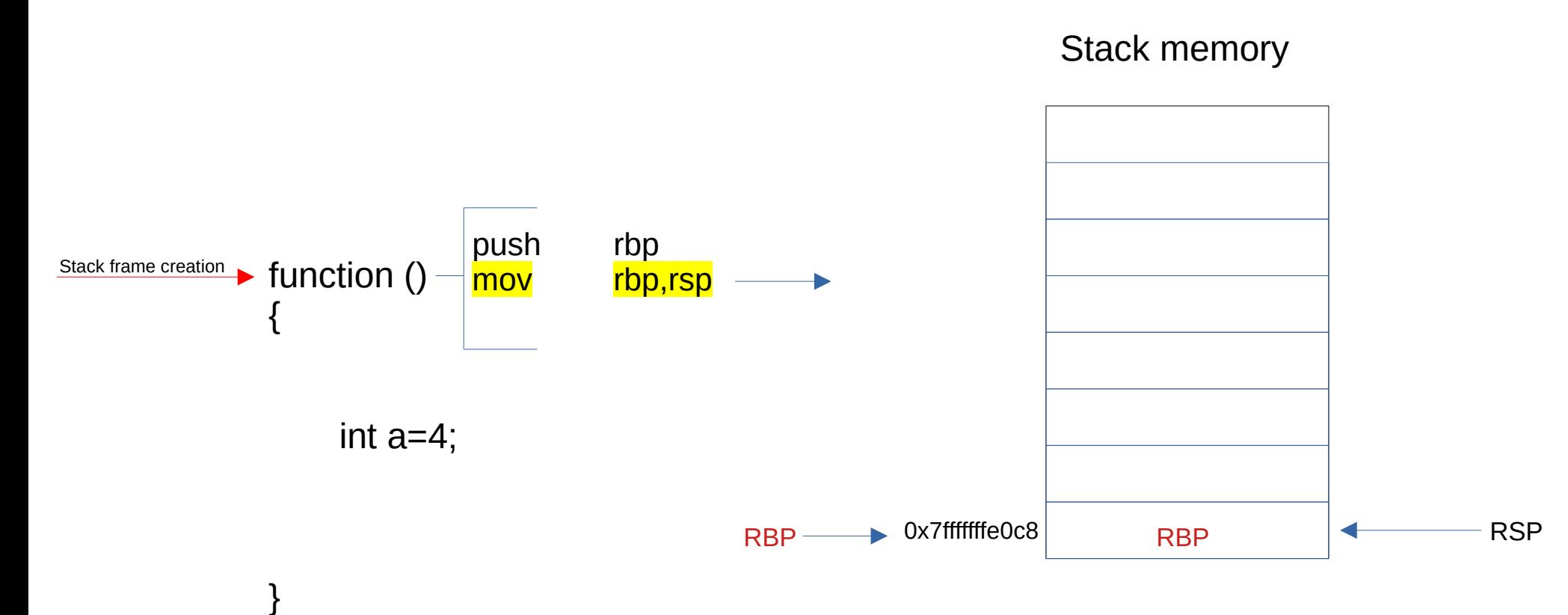

RBP=0x7fffffffe0c8

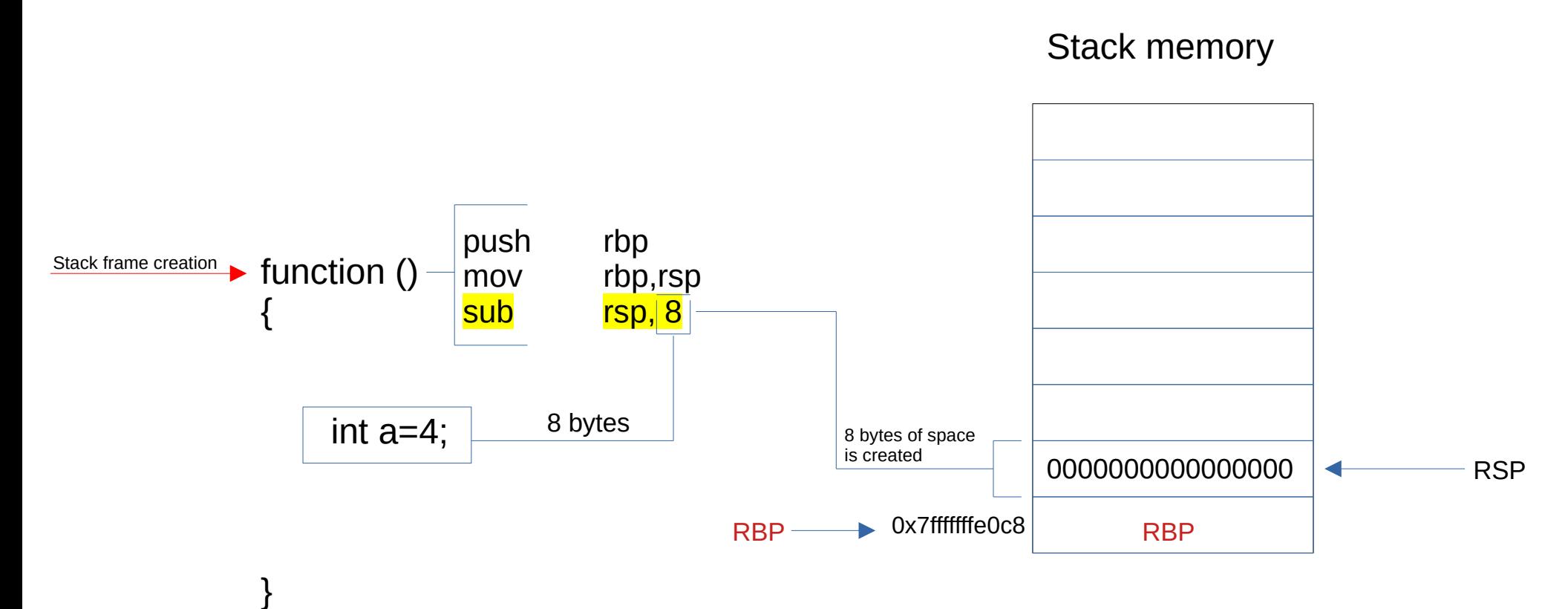

RBP=0x7fffffffe0c8

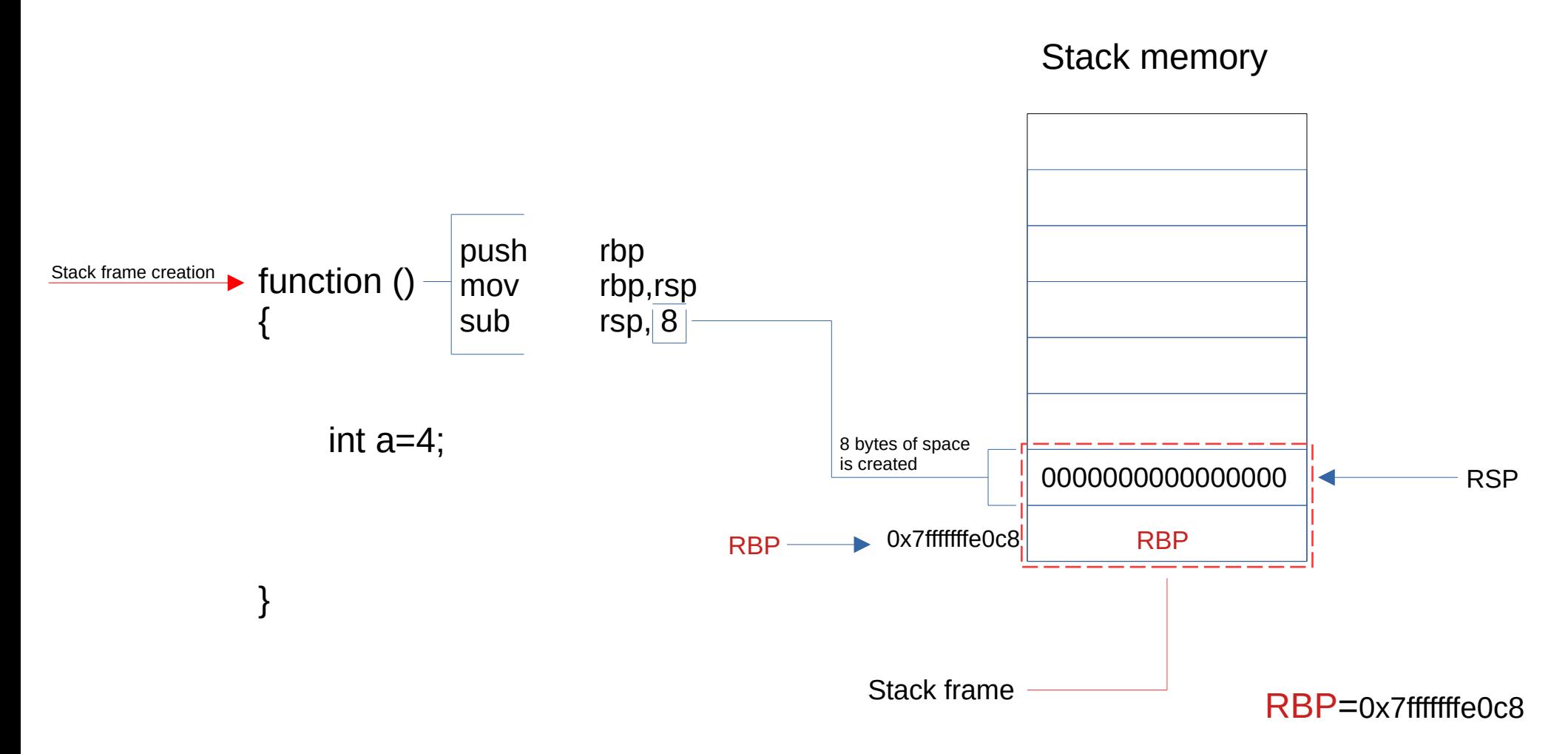

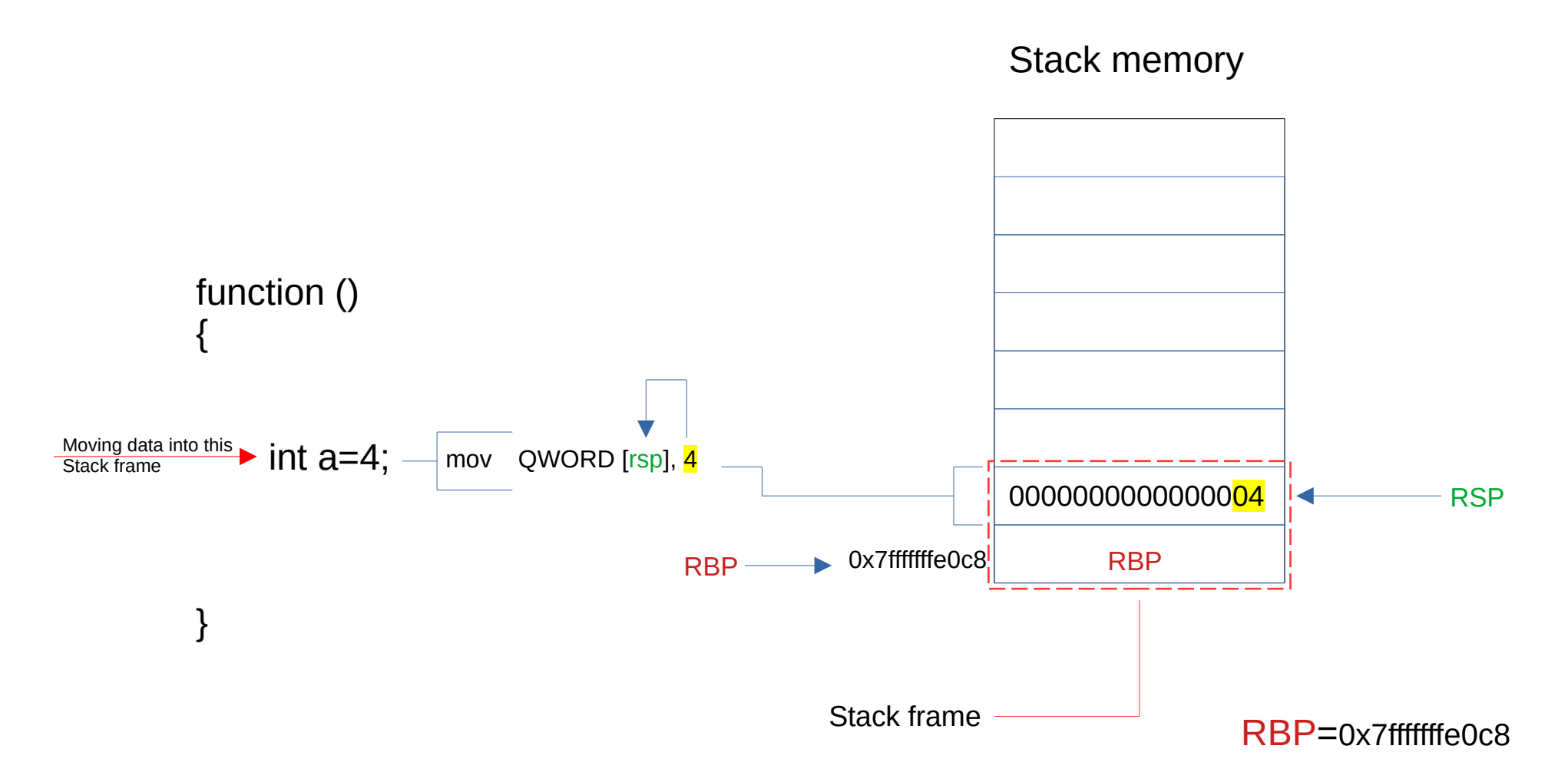

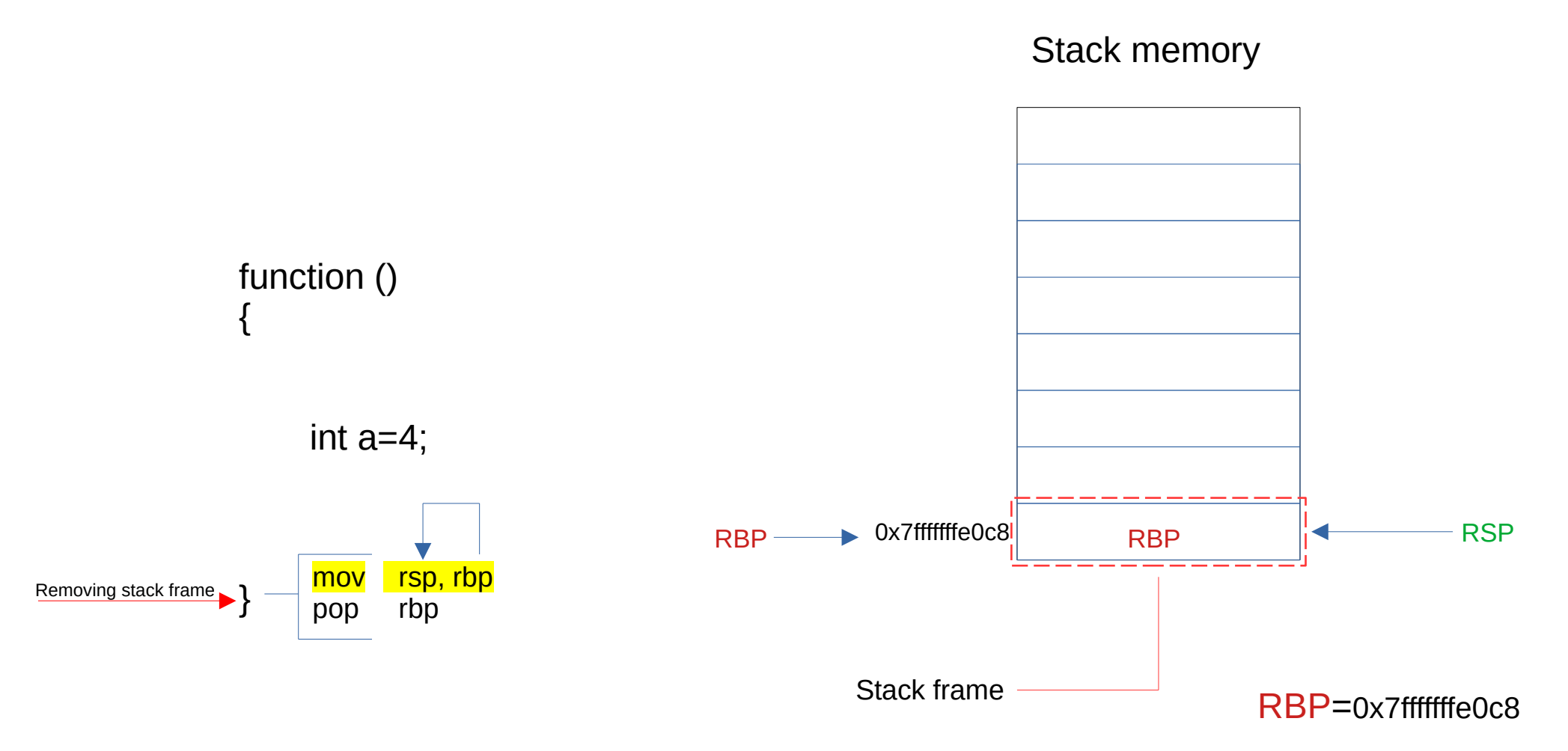

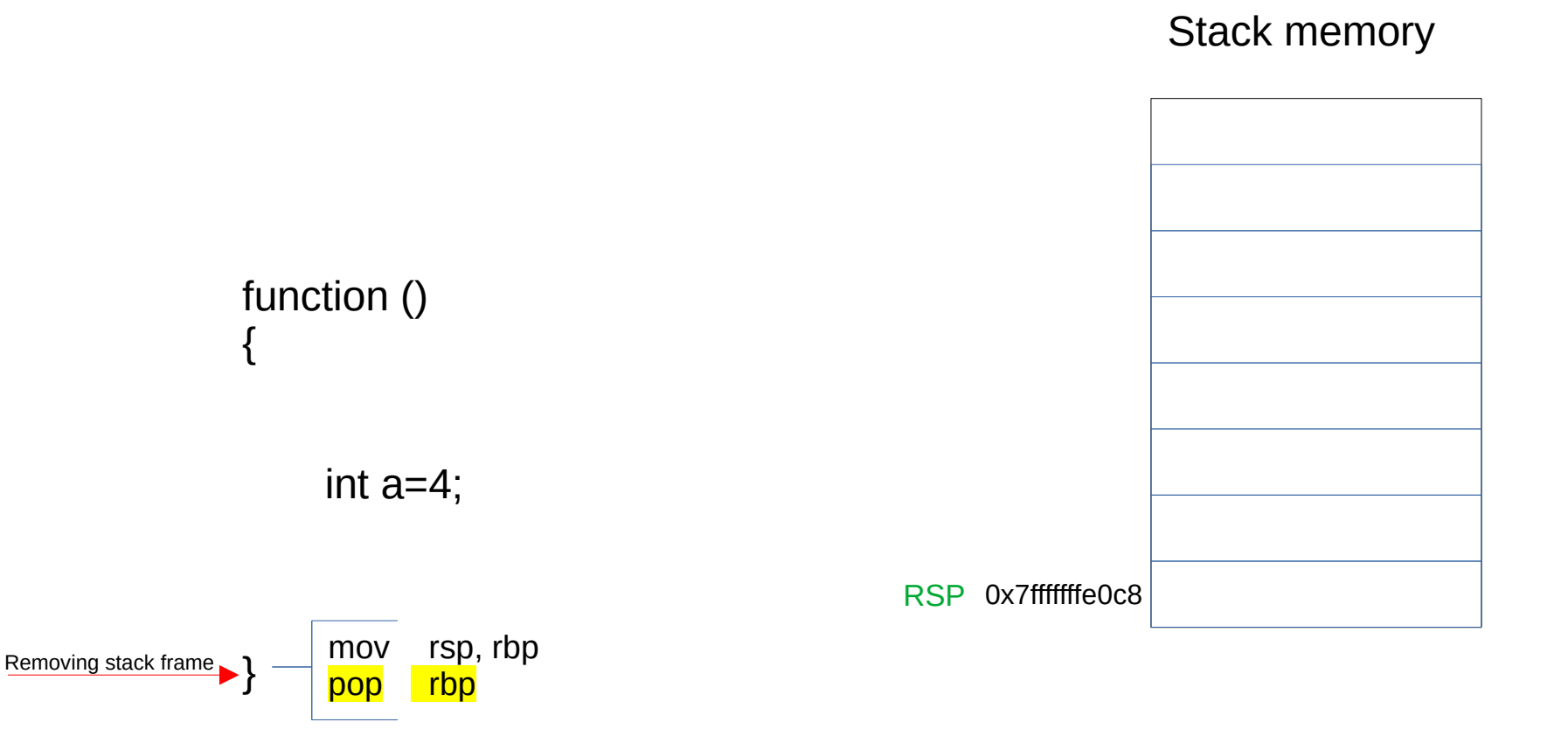

Now stack frame removed

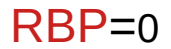